# **TunesKit Video Cutter**

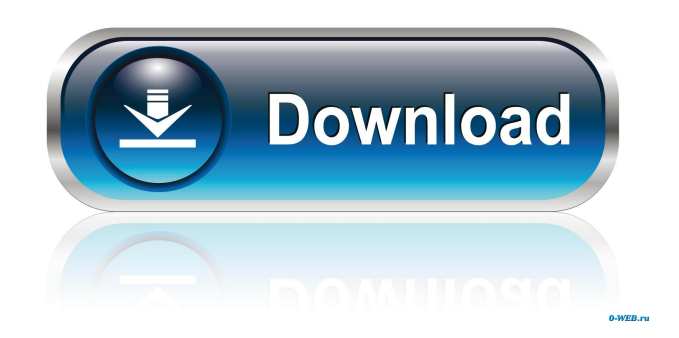

#### **TunesKit Video Cutter Crack Activator**

TunesKit Video Cutter Free Download is an indispensable, extremely easy-to-use and efficient application intended for those looking to trim their videos without having to be experienced. TunesKit Video Cutter is a portable application that supports Windows and Mac operating systems. If you are using Windows, you are advised to use a FAT32 formatted external hard disk to install the software. TunesKit Video Cutter allows you to use your downloaded videos in the following formats: AVI, MP4, MPEG, FLV, MKV, WMV, 3GP, MPG, DAT, and MOV. You can directly download TunesKit Video Cutter in the following formats: EXE, MSI, IAR, ZIP and RAR. TunesKit Video Cutter has an easy-to-use interface with little to no clutter. It features a comprehensive help menu which will inform you about every item you can use in the application. Just press the START button to create a new task for TunesKit Video Cutter, select the items you want to cut out of your videos and press the START button to begin. Once the video has been trimmed to your needs, you can pause the task, cancel it, delete it, change its location or even create a duplicate of it. The TunesKit Video Cutter is a useful program for every person who wants to trim the video files they have downloaded in the following formats: AVI, MP4, MPEG, FLV, MKV, WMV, 3GP, MPG, DAT, MOV and convert to MP3. TunesKit Video Cutter is a powerful video editor that allows you to cut your video, trim video and join clips in one amazing piece of software. TunesKit Video Cutter Features: Compatible with Windows and Mac operating systems. TunesKit Video Cutter is a portable application that supports Windows and Mac operating systems. If you are using Windows, you are advised to use a FAT32 formatted external hard disk to install the software. TunesKit Video Cutter allows you to use your downloaded videos in the following formats: AVI, MP4, MPEG, FLV, MKV, WMV, 3GP, MPG, DAT, and MOV. You can directly download TunesKit Video Cutter in the following formats: EXE, MSI, IAR, ZIP and RAR. TunesKit Video Cutter has an easy-to-use interface with little to no clutter. It features a comprehensive help menu which

## **TunesKit Video Cutter Crack License Key Full [Win/Mac]**

KEYMACRO is a video player that plays media files of several file formats from your hard drive. Using multimedia files in your computer is easy with KEYMACRO. It can play almost all popular media file formats like AVI, MPEG, WMA, MP3, WAV, FLV, MOV, MP4, and others. It provides a lot of functions, and you can also use it as a software record screen recorder with a built-in editor. Using its built-in editor, you can create video clips and audio tracks directly on-screen. You can get the source video or audio from local sources or from the network. You can import videos from USB pen drives. You can view your video files on a TV or on a projector screen using KEYMACRO. Key Features: ● Multimedia File Player ● Play almost all media formats ● Play almost all video formats from hard drive ● Play almost all audio formats from hard drive ● Play almost all FLV video formats from hard drive ● Play almost all MP3 audio formats from hard drive ● Play almost all MOV video formats from hard drive ● Play almost all WMV video formats from hard drive ● Play almost all MP4 video formats from hard drive ● Play almost all GIF image formats from hard drive ● Play almost all BMP image formats from hard drive ● Play almost all SWF image formats from hard drive ● Play almost all JPEG image formats from hard drive ● View video clips on a TV or on a projector screen using KEYMACRO ● View video clips on computer screen using KEYMACRO ● Edit video clips directly on-screen using KEYMACRO ● Record your desktop screen directly using KEYMACRO ● Play almost all video formats including MOV, MKV, AVI, FLV, MP4, and others ● Play almost all audio formats including MP3, WMA, WAV, AAC, OGG, FLAC, and others ● Play almost all FLV video formats including MP4, MKV, MOV, and others ● Play almost all MP3 audio formats including AAC, FLAC, OGG, AC3, MP2, M4A, and others ● Play almost all WMV video formats including MP4, MOV, and others ● Play almost all GIF image formats including PNG, PSD, and others ● Play almost all BMP image formats including TIFF, EMF, PCX, and others ● Play almost 81e310abbf

## **TunesKit Video Cutter Crack Torrent (Activation Code) [2022-Latest]**

MouseTool is a program that you can use to measure the distances of objects. You can use it to measure the distance from one object to another. If you know any kind of measurement, you can use it. Features: · Measure and track objects · Measure the area of objects · Sort the objects by size, area, etc. · Filter objects based on category · Rename your objects · Restore the object size to the original · Move and copy objects · Delete objects · Create multiple objects of the same type · Measure the area of objects · Calculate the area of an object · Measure the length and width of objects · Measure the height of an object · Measure the width, length, and height of a group of objects · Measure the volume of objects · Compare the volume of 2 objects · Start and stop counting · Measure objects by name · Measure the distance of objects · Enter area of your objects · Measure the area of a group of objects · Count the number of objects · Create multiple objects of the same type · Select objects from list · Rename your objects · View the display area of objects · Create multiple objects of the same type · Measure the area of an object · Measure the area of a group of objects · Calculate the area of an object · Calculate the area of a group of objects · View the volume of your objects · View the area of your objects · View the area of a group of objects · View the volume of your objects · View the volume of a group of objects · Calculate the volume of your objects · Calculate the volume of a group of objects · Display the area of your objects · Display the area of a group of objects · Display the volume of your objects · Display the volume of a group of objects · Export data to CSV, txt, or excel · Print an image of the measurement of your object · Save the measurement of your objects · Add your objects to a drawing file · Create multiple objects of the same type · Import objects from a drawing file · Export objects to a drawing file · Open a drawing file · Print a measurement of your objects · Export objects from a drawing file · Sort objects from list · Sort objects by area, length, width, height, volume, or name · Rename your objects

#### **What's New in the TunesKit Video Cutter?**

CNET Editors' Rating Add a review Your Name: Your Email: Your Rating: Your Review: Note: This review is marked as inappropriate if you have broken the terms of our free submission policy. Your personal data will be used by the Administrators of this website only in order to improve your browsing experience. We do not pass on any other kind of data and we keep your data for as long as necessary to provide you with the best services. To find out more and learn how to control your personal data, view our privacy policy.This invention relates generally to the field of optical diagnostics and, in particular, to a device that may be used to measure the luminous flux emanating from a target for the purposes of assessing the performance of the target. There are many instances when it is desirable to measure the luminous flux emanating from a target such as a laser or thermal emitter. For example, in a laser, it is desirable to measure the maximum luminous flux that can be emitted from the target. If the maximum luminous flux is too low, then it is necessary to increase the power of the laser. In the case of a thermal emitter, the luminous flux is indicative of the thermal output of the target, and the measurement is useful in a thermal controller. In general, luminous flux may be quantified by a unit of luminous intensity or radiant flux. The radiant flux is a flux of electromagnetic radiation per unit time and is a function of the luminous intensity. In the case of visible radiation, the unit of radiant flux is the lumens. In the case of infrared radiation, the unit of radiant flux is the watt. In the case of visible radiation, there are a number of known methods for determining the luminous flux of a target. The most common of these methods is to place a radiometer in the line of sight between the target and a dark background of known optical density and to measure the luminous flux that results. However, since a significant portion of the luminous flux is reflected by the target and by the background, there is a need for the target to be in a clear optical path between the radiometer and the background. In addition, the determination is relative to the known optical density of the background and is not a true measure of the luminous flux emitted by the target. Another method for determining the luminous flux involves the use of a luminous pyrometer. With the use of a pyrometer, there is no need for the target to be in a direct line of sight with the background. However, pyrometers are subject to measurement error in that they measure the total flux emitted by a target. In addition, the measurement is dependent on the temperature of the target. A variation on the use of a pyrometer is the use of a detector that is sensitive to the red portion of the spectrum

## **System Requirements For TunesKit Video Cutter:**

A PC with 4GB RAM and Windows 7 (SP1), 8 (SP1) or 10 (SP1) A sound card with either an AC97 or a HDA audio device A graphics card with 1024×768 or higher resolution screen An Internet connection to download the game A light machine for processing graphics files in various formats A sound card to play the game's soundtrack A copy of Total War: Shogun 2: Total War KOTOR is a brilliant sequel, but the original is still one of the best

<https://www.rosatugores.com/wp-content/uploads/darical.pdf> <https://socceronlinedaily.com/wp-content/uploads/2022/06/jamoli.pdf> <https://lobenicare.com/wp-content/uploads/2022/06/LightStopWatch.pdf> <https://corona-station.com/wp-content/uploads/2022/06/NetOffice.pdf> <http://www.kenyasdgscaucus.org/wp-content/uploads/2022/06/ximomig.pdf> <https://24dentalshow.eu/wp-content/uploads/2022/06/kirsinge.pdf> [https://hanffreunde-braunschweig.de/wp-content/uploads/2022/06/Spiderman\\_3\\_Screensaver.pdf](https://hanffreunde-braunschweig.de/wp-content/uploads/2022/06/Spiderman_3_Screensaver.pdf) <https://numb-z.com/wp-content/uploads/2022/06/bethdaw.pdf> [https://boucanier.ca/wp-content/uploads/2022/06/Yodot\\_Outlook\\_PST\\_Repair.pdf](https://boucanier.ca/wp-content/uploads/2022/06/Yodot_Outlook_PST_Repair.pdf) [http://nuihoney.com/wp-content/uploads/2022/06/Notes\\_Widget.pdf](http://nuihoney.com/wp-content/uploads/2022/06/Notes_Widget.pdf)